# CAN-BUS Data Frames

To watch CAN frames can be frustrative if you connect an oscilloscope with the red pin (14) and

ground (GND). You get probably this - *Image 2*:

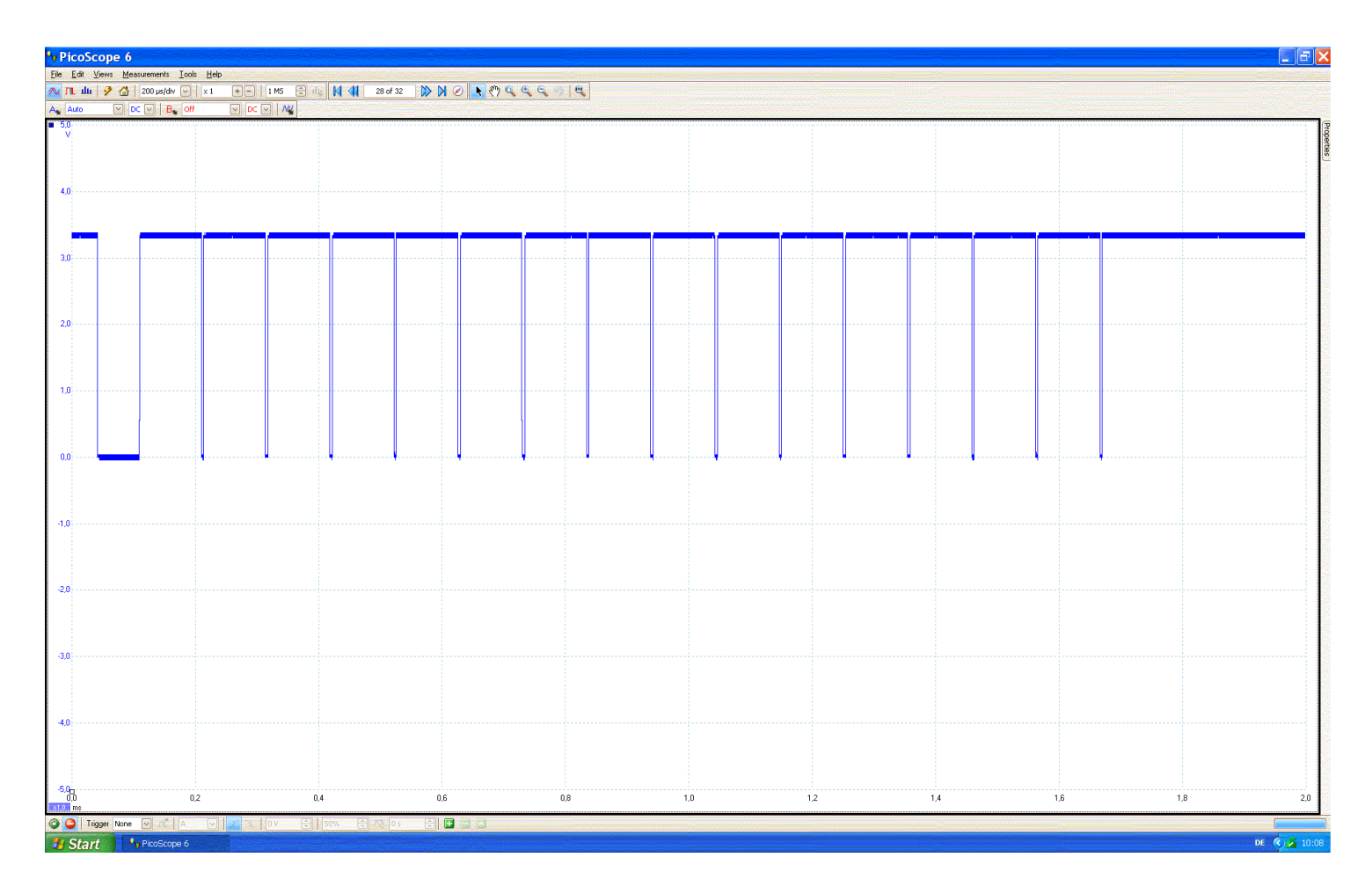

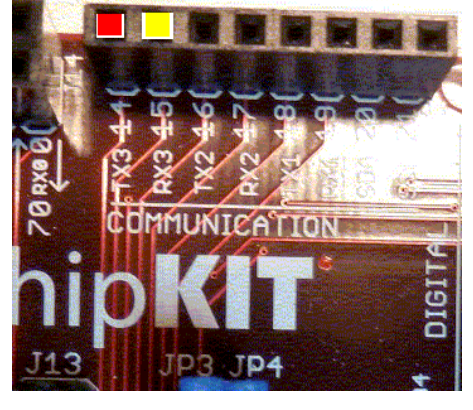

Image 1 with CAN1

Image 2

... but that's not what you expected; you expected probably this - *Image 3*:

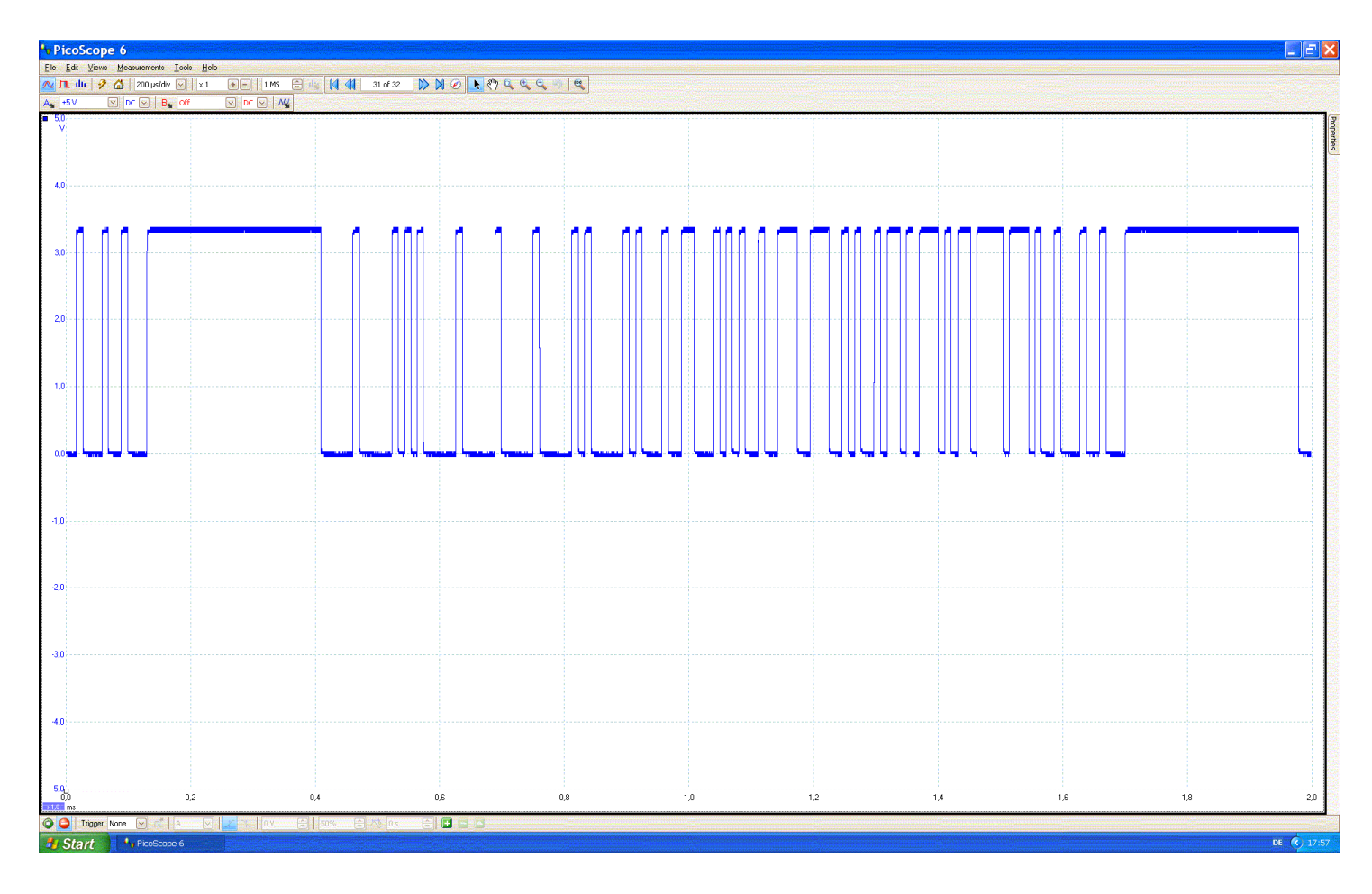

#### Image 3

To get the result of *Image 3*, you have to connect the red and yellow pins (14 and 15) of *Image 1* with a resistor  $0\Omega$ <*R*<*100kΩ* . The value can be in a wide range.

Now you can connect the oscilloscope with the red pin (14) and you will get what you want - *Image 4*.

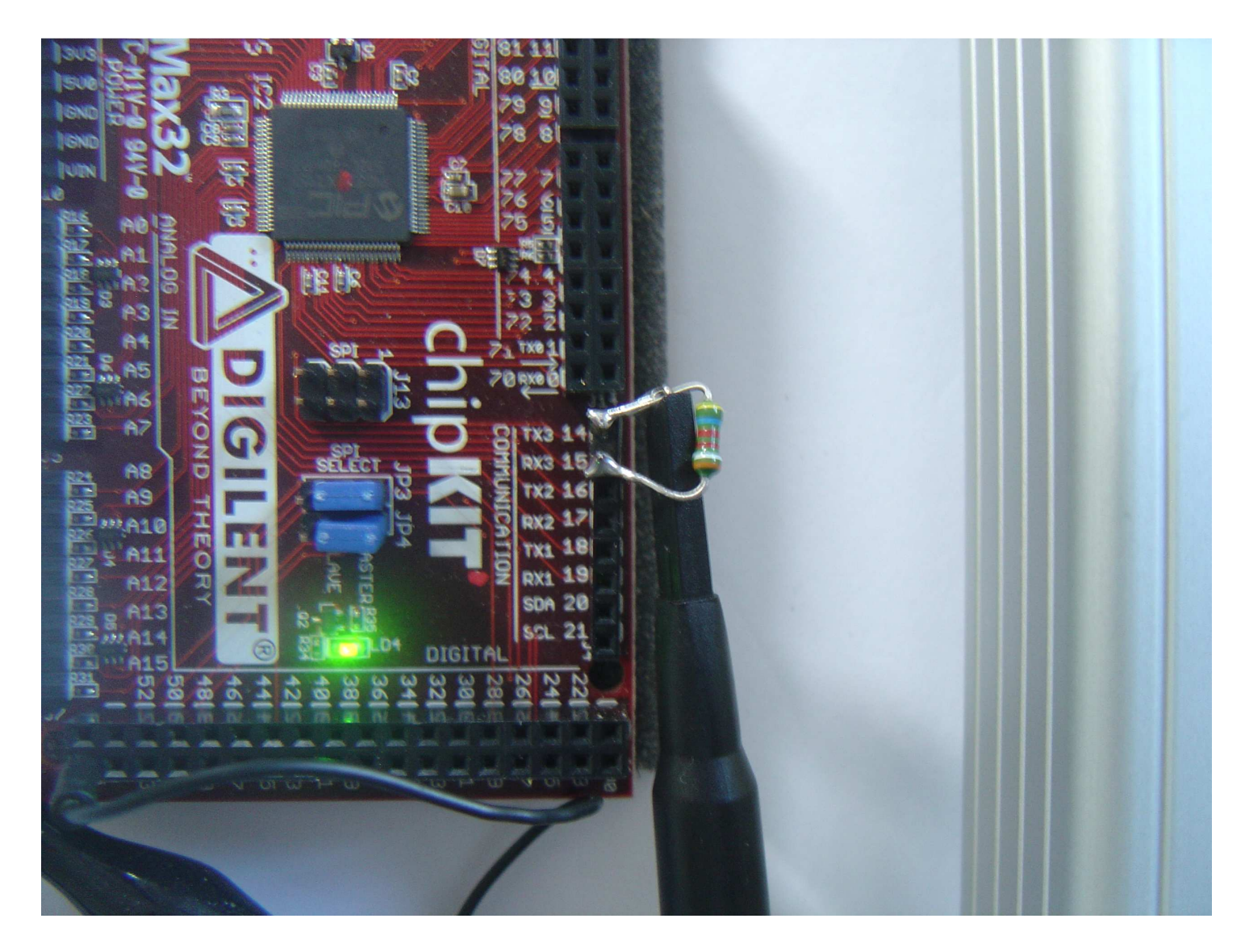

Image 4 - CAN1 with a 39kΩ resistor

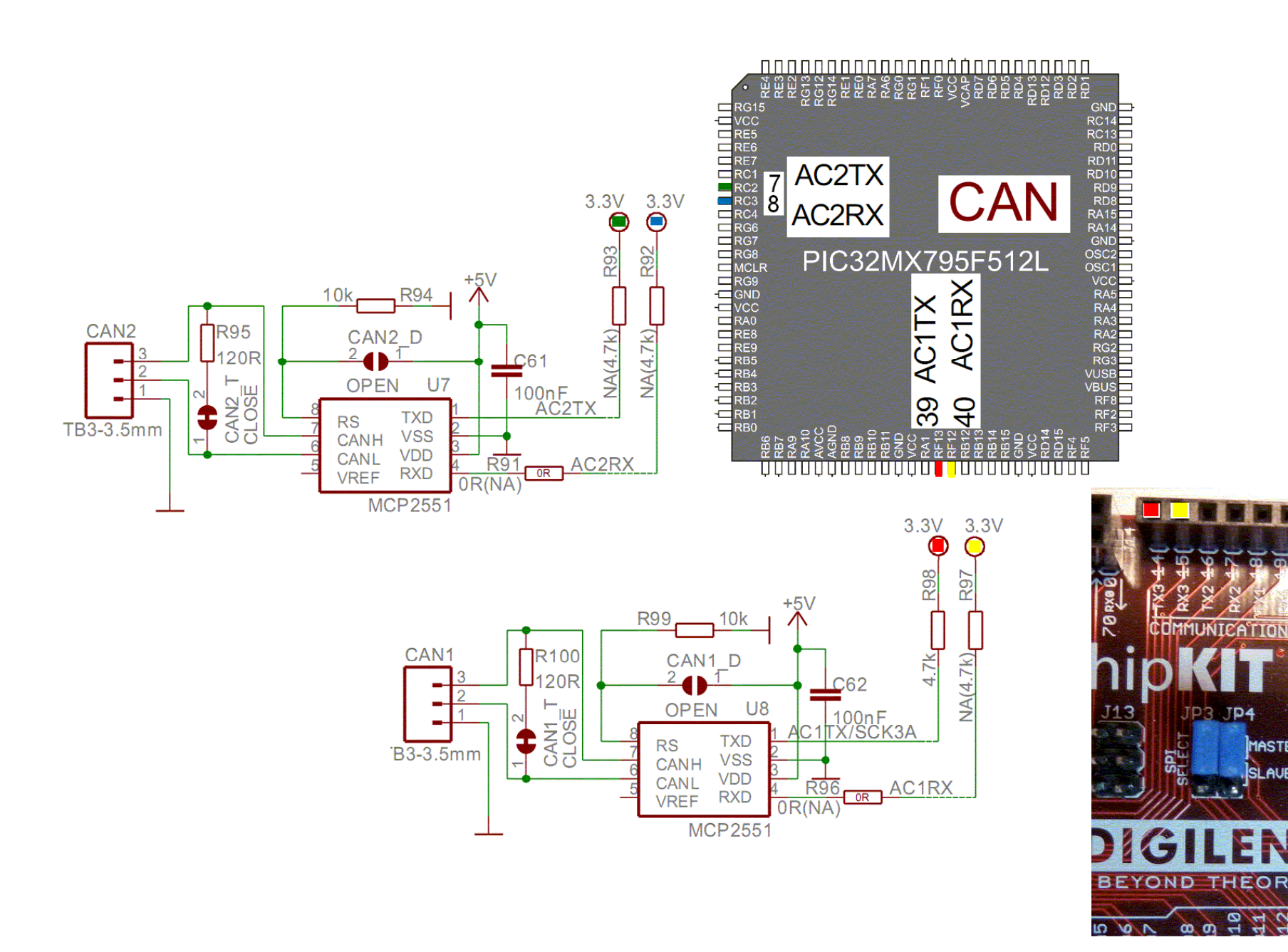

**DIGITA** 

ă 86

**IASTER R35** 

 $\mathbb{Z}^2$ 

TD4

**THEORY** 

 $\frac{1}{2}$ G **D**  132

34

3.

4

A 4

ĦВ

A test program for *Image 3*:

#include <WProgram.h> <WProgram.h>#include "chipKITCAN.h"

#define SYS\_FREQ(80000000L) #define SYS\_FREQ(80000000L)(80000000L) #define CAN\_BUS\_SPEED 100000 // CAN Speed **// CAN Speed** CAN canMod1(CAN::CAN1); // this object uses CAN module 1 uint8\_t CAN1MessageFifoArea[2 \* 8 \* 16]; uint8\_t CAN1MessageFifoArea[2 \* 8 \* 16]; AN1MessageFifoArea[2 \* \* 16];void initCan1(); void  $txCAM1()$ ;

```
void setup() { initCan1(); \}void loop() { txCAN1(); }
```
void initCan1() { CAN::BIT\_CONFIG canBitConfig; canMod1.enableModule(TRUE); canMod1.setOperatingMode(CAN::CONFIGURATION); canMod1.setOperatingMode(CAN::CONFIGURATION); canMod1.setOperatingMode(CAN::CONFIGURATION); while(canMod1.getOperatingMode() != CAN::CONFIGURATION); canBitConfig.phaseSeg2Tq = CAN::BIT\_2T canBitConfig.phaseSeg2Tq = CAN::BIT\_2TQ; canBitConfig.phaseSeg1Tq = CAN::BIT\_2TQ; canBitConfig.propagationSegTq = CAN::BIT\_2TQ;

Download the software for the chipKIT Network Shield and put

chipKITCAN into: C:\IDE\_Max32\hardware\pic32\libraries.

Then it looks like:

Computer  $\blacktriangledown$  WD1TB (C:)  $\blacktriangledown$  IDE\_Max32  $\blacktriangledown$  hardware  $\blacktriangledown$  pic32  $\blacktriangledown$  libraries  $\blacktriangledown$  chipKITCAN  $\blacktriangledown$ 

 $\blacksquare$  documents

- $\blacksquare$  examples chipKITCAN.cpp
- chipKITCAN.h
- keywords.txt

```
canBitConfig.phaseSeg2TimeSelect = FALSE;
```

```
 canBitConfig.sample3Time = FALSE; canBitConfig.sample3Time = FALSE;F = FALSE;
```
canBitConfig.syncJumpWidth = CAN::BIT\_1TQ; //1 to 4 Time\_Quanta

```
 canMod1.setSpeed(&canBitConfig,SYS_FREQ,CAN_BUS canMod1.setSpeed(&canBitConfig,SYS_FREQ,CAN_BUScanMod1.setSpeed(&canBitConfig,SYS_FREQ,CAN_BUS_SPEED); _SPEED);
```

```
canMod1.assignMemoryBuffer(CAN1MessageFifoArea,2 * 8 * 16);
```

```
canMod1.configureChannelForTx(CAN::CHANNEL0,8,CAN::TX_RTR_DISABLED,CAN::HIGHEST_PRIORITY);
```

```
 canMod1.setOperatingMode(CAN::NORMAL_OPERATION); canMod1.setOperatingMode(CAN::NORMAL_OPERATION);canMod1.setOperatingMode(CAN::NORMAL_OPERATION);
```

```
while(canMod1.getOperatingMode() != CAN::NORMAL_OPERATION);
```

```
}
```

```
void txCAN1() { {
```
CAN::TxMessageBuffer \* message;

```
message = canMod1.getTxMessageBuffer(CAN::CHANNEL0);
```
if (message != NULL) { != NULL) {

- message->msgEID.EID = 1234; //receiving node
- message->msgEID.IDE = 1;
- message->msgEID.SRR = 1;
- message->msgEID.RTR *=* 0;
- $message\text{-}SmsgEID.DLC = 8;$
- message->data[0] = 0x11;
- message->data[1] = 0x31;
- message->data[2] = 0x52;
- message->data[3] = 0x73;

message->data[4] = 0x94; message->data[5] = 0xB5; message->data[6] = 0xD6; message->data[7] = 0xF7; canMod1.updateChannel(CAN::CHANNEL0); canMod1.flushTxChannel(CAN::CHANNEL0); }

## Loopback Mode Loopback Mode

}

Loopback mode is used for self-test to allow the CAN module to receive its own message. In this mode, the CAN module transmit path is connected internally to the receive path. A "dummy" Acknowledge is provided thereby eliminating the need for another node to provide the Acknowledge bit. The CAN message is not actually transmitted on the CAN bus, and you can see nothing but a straight line at the red pin(14) or green pin(22) with the oscilloscope - see *image 5* for the location of the green pin(22). The following program demonstrates a self-test.

#include <WProgram.h> <WProgram.h>#include "chipKITCAN.h"

#define CAN\_1\_ID 0x123 //CAN module transmit path is connected internally to the receive path #define CAN\_2\_ID #define 0x123 // 0x123 // //--> CAN\_1\_ID == CAN\_2\_ID in this program > CAN\_1\_ID CAN\_2\_ID in this CAN\_1\_ID program

#### #define SYS\_FREQ(80000000L) #define SYS\_FREQ(80000000L) (80000000L)

#define CAN\_BUS\_SPEED 250000 // CAN Speed

CAN canMod1(CAN::CAN1); // this object uses CAN module 1 CAN canMod2(CAN::CAN2); // this object uses CAN module 2

uint8\_t CAN1MessageFifoArea[2 \* 8 \* 16]; uint8\_t CAN2MessageFifoArea[2 \* 8 \* 16];

static volatile bool isCAN1MsgReceived = false; static volatile bool isCAN2MsgReceived = false;

void initCan1(uint32\_t myaddr); void initCan2(uint32\_t myaddr); void txCAN1(uint32\_t rxnode); void txCAN2(uint32\_t rxnode); void rxCAN1(void); void rxCAN2(void); void doCan1Interrupt(); void doCan2Interrupt();

void setup $()$  { initCan1(CAN\_1\_ID); initCan2(CAN\_2\_ID);

canMod1.attachInterrupt(doCan1Interrupt); canMod2.attachInterrupt(doCan2Interrupt); Serial.begin(9600);

}

}

void loop() { {txCAN2(CAN\_1\_ID); delay(100); //wait so that the character has time to be delivered rxCAN1(); rxCAN1(); txCAN1(CAN\_2\_ID); delay(100); rxCAN2();

void initCan1(uint32\_t myaddr) { CAN::BIT\_CONFIG canBitConfig; canMod1.enableModule(TRUE); canMod1.setOperatingMode(CAN::CONFIGURATION);<br> while(canMod1.getOperatingMode() != CAN::CONFIGURATION); canBitConfig.phaseSeg2Tq = CAN::BIT\_3T canBitConfig.phaseSeg2Tq = CAN::BIT\_3TQ; canBitConfig.phaseSeg1Tq = CAN::BIT\_3TQ; canBitConfig.propagationSegTq  $=$  CAN::BIT\_3TQ;

canBitConfig.phaseSeg2TimeSelect = TRUE;

canBitConfig.sample3Time = TRUE;

canBitConfig.syncJumpWidth = CAN::BIT\_2TQ;

canMod1.setSpeed(&canBitConfig,SYS\_FREQ,CAN\_BUS\_SPEED);

canMod1.assignMemoryBuffer(CAN1MessageFifoArea,2 \* 8 \* 16);

canMod1.configureChannelForTx(CAN::CHANNEL0,8,CAN::TX\_RTR\_DISABLED,CAN::LOW\_MEDIUM\_PRIORITY);

canMod1.configureChannelForRx(CAN::CHANNEL1,8,CAN::RX\_FULL\_RECEIVE);

canMod1.configureFilter (CAN::FILTER0, myaddr, CAN::SID);

canMod1.configureFilterMask (CAN::FILTER\_MASK0, 0xFFF, CAN::SID, CAN::FILTER\_MASK\_IDE\_TYPE);<br>=

canMod1.linkFilterToChannel (CAN::FILTER0, CAN::FILTER\_MASK0, CAN::CHANNEL1);

canMod1.enableFilter (CAN::FILTER0, TRUE);

canMod1.enableChannelEvent(CAN::CHANNEL1, CAN::RX\_CHANNEL\_NOT\_EMPTY, TRUE);

canMod1.enableModuleEvent(CAN::RX\_EVENT, TRUE); TRUE);

canMod1.setOperatingMode(CAN::LOOPBACK); canMod1.setOperatingMode(CAN::LOOPBACK);canMod1.setOperatingMode(CAN::LOOPBACK);

while(canMod1.getOperatingMode() != CAN::LOOPBACK);

}

void initCan2(uint32\_t myaddr) { myaddr) {CAN::BIT\_CONFIG canBitConfig; canMod2.enableModule(TRUE); canMod2.setOperatingMode(CAN::CONFIGURATION); canMod2.setOperatingMode(CAN::CONFIGURATION); canMod2.setOperatingMode(CAN::CONFIGURATION); while(canMod2.getOperatingMode() != CAN::CONFIGURATION); canBitConfig.phaseSeg2Tq = CAN::BIT\_3TQ;

canBitConfig.phaseSeg1Tq = CAN::BIT\_3TQ;  $can BitConfig.propagationSegTq = CAN::BIT_3TQ;$ canBitConfig.phaseSeg2TimeSelect = TRUE; canBitConfig.sample3Time = TRUE; canBitConfig.syncJumpWidth = CAN::BIT\_2T canBitConfig.syncJumpWidth = CAN::BIT\_2TQ; canMod2.setSpeed(&canBitConfig,SYS\_FREQ,CAN\_BUS\_SPEED); canMod2.assignMemoryBuffer(CAN2MessageFifoArea,2 \* 8 \* 16);<br>. canMod2.configureChannelForTx(CAN::CHANNEL0,8,CAN::TX\_RTR\_DISABLED,CAN::LOW\_MEDIUM\_PRIORITY); canMod2.configureChannelForRx(CAN::CHANNEL1,8,CAN::RX\_FULL\_RECEIVE); canMod2.configureFilter (CAN::FILTER0, myaddr, CAN::SID); canMod2.configureFilterMask (CAN::FILTER\_MASK0, 0xFFF, CAN::SID, CAN::FILTER\_MASK\_IDE\_TYPE); canMod2.linkFilterToChannel (CAN::FILTER0, CAN::FILTER\_MASK0, CAN::CHANNEL1); canMod2.enableFilter (CAN::FILTER0, TRUE); canMod2.enableChannelEvent(CAN::CHANNEL1, CAN::RX\_CHANNEL\_NOT\_EMPTY, TRUE); canMod2.enableModuleEvent(CAN::RX\_EVENT, TRUE); TRUE); canMod2.setOperatingMode(CAN::LOOPBACK); canMod2.setOperatingMode(CAN::LOOPBACK);canMod2.setOperatingMode(CAN::LOOPBACK); while(canMod2.getOperatingMode() != CAN::LOOPBACK); }

void txCAN1(uint32\_t rxnode) { CAN::TxMessageBuffer \* message; message = canMod1.getTxMessageBuffer(CAN::CHANNEL0); if (message != NULL) {

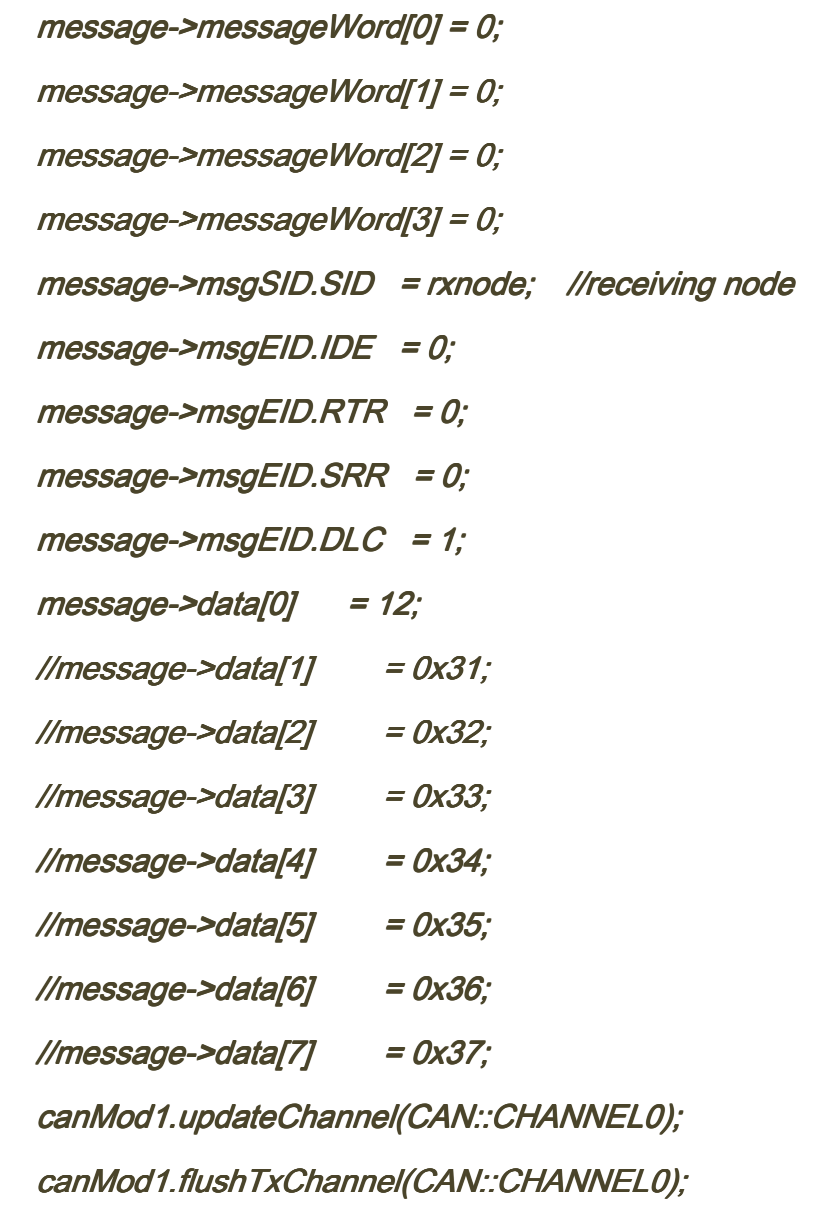

 } }

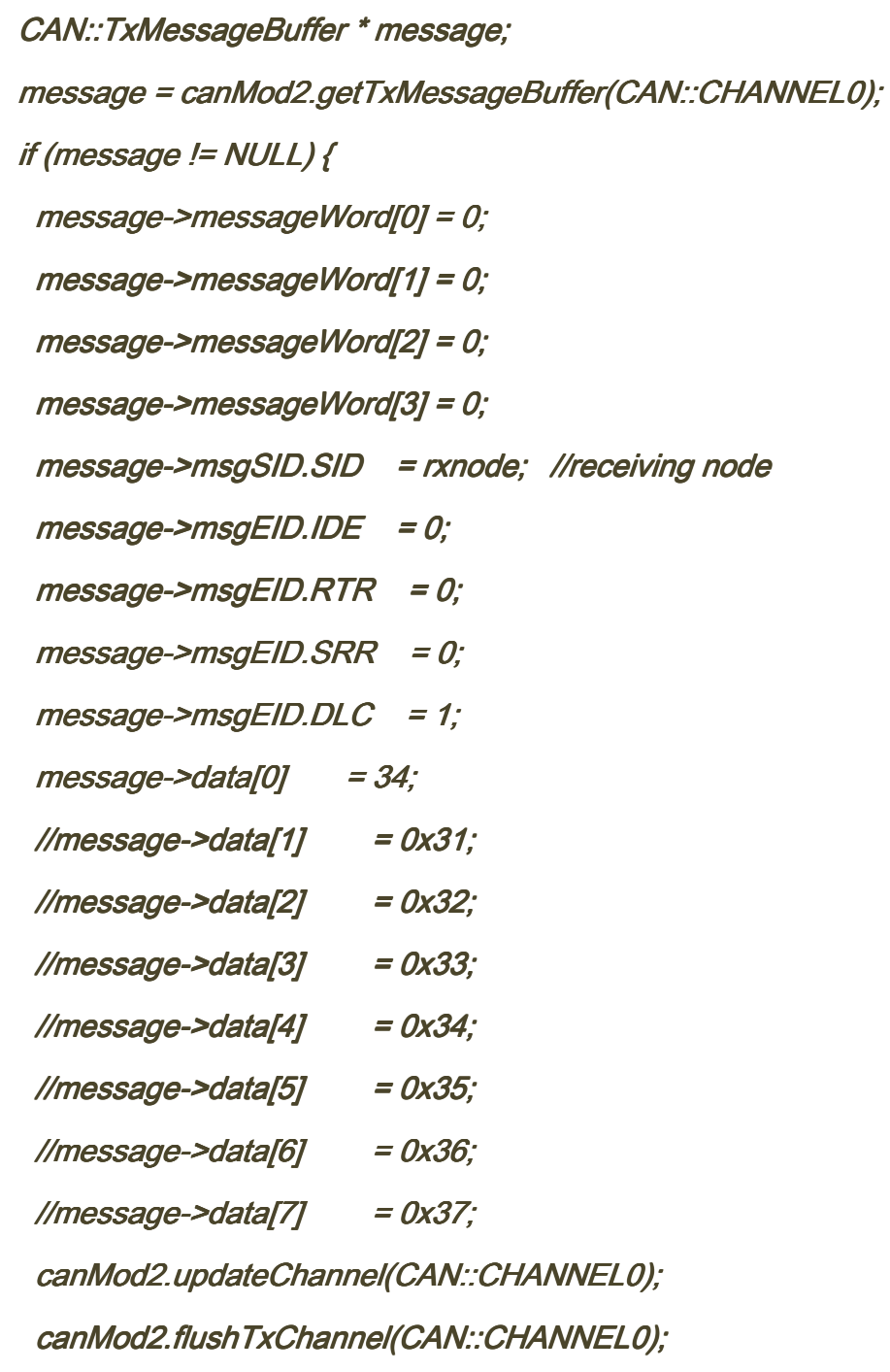

```
void rxCAN1(void) {
CAN::RxMessageBuffer * message;
 if (isCAN1MsgReceived == false) {
return;
  }isCAN1MsgReceived = false;
 message = canMod1.getRxMessage(CAN::CHANNEL1); message = canMod1.getRxMessage(CAN::CHANNEL1); 
Serial.println("CAN1: The CAN_1_2 message is not actually transmitted on the CAN bus");
 canMod1.updateChannel(CAN::CHANNEL1); canMod1.updateChannel(CAN::CHANNEL1); canMod1.enableChannelEvent(CAN::CHANNEL1, CAN::RX_CHANNEL_NOT_EMPTY, TRUE);<br>.
}
```

```
void rxCAN2(void) {
```

```
CAN::RxMessageBuffer * message;
```

```
if (isCAN2MsgReceived == false) {
```
return;

#### }

```
isCAN2MsgReceived = false;
```
message = canMod2.getRxMessage(CAN::CHANNEL1); message canMod2.getRxMessage(CAN::CHANNEL1); message canMod2.getRxMessage(CAN::CHANNEL1);

```
Serial.println("CAN2: no CAN-Frame for an oscilloscope at pin(14) and pin(22)");
```

```
 canMod2.updateChannel(CAN::CHANNEL1); canMod2.updateChannel(CAN::CHANNEL1);
```
}

```
void doCan1Interrupt() {
if ((canMod1.getModuleEvent() & CAN::RX_EVENT) != 0) {
if(canMod1.getPendingEventCode() == CAN::CHANNEL1_EVENT) {
canMod1.enableChannelEvent(CAN::CHANNEL1, CAN::RX_CHANNEL_NOT_EMPTY, FALSE);
isCAN1MsgReceived = true;
 } } }void doCan2Interrupt() {
 if ((canMod2.getModuleEvent() & & CAN::RX_EVENT) != 0) { { 
if(canMod2.getPendingEventCode() == CAN::CHANNEL1_EVENT) {
     canMod2.enableChannelEvent(CAN::CHANNEL1, CAN::RX_CHANNEL_NOT_EMPTY, FALSE);
isCAN2MsgReceived = true;
 }  }
```
## **Let's communicate CAN1 with CAN2 ...**

We will need a little setup for that, composed of two diods and a restistor. I use 39.2k $\Omega$ ,but 5k $\Omega$  to 50k $\Omega$  are working as well.

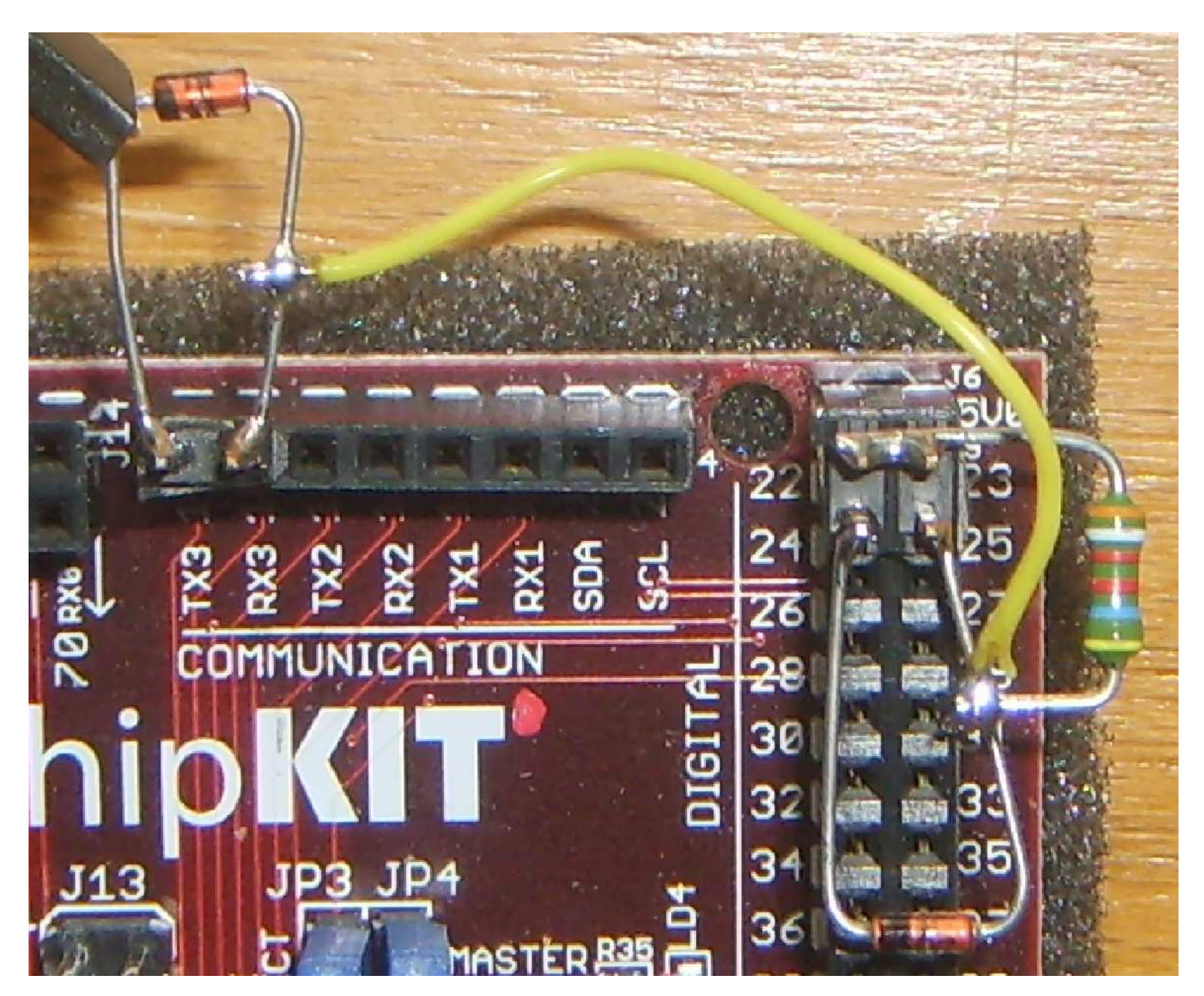

```
#include <WProgram.h> 
#include "chipKITCAN.h" #define node1can1 0x101L 0x102L#define node1can2
#define SYS_FREQ (80000000L) 250000
#define CAN_BUS_SPEED 250000 // CAN Speed int data[8]; CAN canMod1(CAN::CAN1); // this object uses CAN module 1 
CAN canMod2(CAN::CAN2); // this object uses CAN module 2 uint8 t CAN1MessageFifoArea[2 * 8 * 16];

uint8_t CAN2MessageFifoArea[2 * 8 * 16]; static volatile bool isCAN1MsqReceived = false;
static volatile bool isCAN2MsqReceived = false;
void initCan1(uint32_t myaddr); 
void initCan2(uint32_t myaddr); void txCAN1(uint32 t rxnode);

void txCAN2(uint32_t rxnode); void rxCAN1(void); 
void rxCAN2(void); 
void doCan1Interrupt(); 
void doCan2Interrupt(); void setup() { 
 initCan1(node1can1); 
 initCan2(node1can2); 
 canMod1.attachInterrupt(doCan1Interrupt); 
 canMod2.attachInterrupt(doCan2Interrupt);  Serial.begin(9600); } void loop() { 
 txCAN2(node1can1); 
 delay(100); //wait so that the character has time to be delivered  rxCAN1(); 
 txCAN1(node1can2); delay(100);
   rxCAN2(); }
```

```
void initCan1(uint32_t myaddr) { CAN::BIT_CONFIG_canBitConfig;
  canMod1.enableModule(TRUE); 
 canMod1.setOperatingMode(CAN::CONFIGURATION); 
 while(canMod1.getOperatingMode() != CAN::CONFIGURATION); canBitConfig. phaseSeq2Tq = CAN::BIT 3TO;
                                    = CAN::BIT 3TO;canBitConfiq.phaseSeq1Tq
 canBitConfig.propertiesqTq = CAN::BIT 3TO;canBitConfig phaseSeq2TimeSelect = TRUE;canBitConfig.sample3Time = TRUE;
                                    = CAN::BIT 2TO;canBitConfig.syncJumpWidth

 canMod1.setSpeed(&canBitConfig,SYS_FREQ,CAN_BUS_SPEED); 
 canMod1.assignMemoryBuffer(CAN1MessageFifoArea,2 * 8 * 16); 
 canMod1.configureChannelForTx(CAN::CHANNEL0,8,CAN::TX_RTR_DISABLED,CAN::LOW_MEDIUM_PRIORITY);  canMod1.configureChannelForRx(CAN::CHANNEL1,8,CAN::RX_FULL_RECEIVE); //RX_DATA_ONLY  canMod1.configureFilter (CAN::FILTER0, myaddr, CAN::SID); 
 canMod1.configureFilterMask (CAN::FILTER_MASK0, 0xFFF, CAN::SID, CAN::FILTER_MASK_IDE_TYPE); canMod1.linkFilterToChannel (CAN::FILTER0, CAN::FILTER MASK0, CAN::CHANNEL1);
  canMod1.enableFilter (CAN::FILTER0, TRUE); 
 canMod1.enableChannelEvent(CAN::CHANNEL1, CAN::RX_CHANNEL_NOT_EMPTY, TRUE); canMod1.enableModuleEvent(CAN::RX_EVENT, TRUE);

 canMod1.setOperatingMode(CAN::NORMAL_OPERATION); 
 while(canMod1.getOperatingMode() != CAN::NORMAL_OPERATION); } void initCan2(uint32_t myaddr) { CAN::BIT_CONFIG canBitConfig;
  canMod2.enableModule(TRUE); 
 canMod2.setOperatingMode(CAN::CONFIGURATION); 
 while(canMod2.getOperatingMode() != CAN::CONFIGURATION); canBitConfig. phaseSeq2Tq = CAN::BIT 3TO;
 canBitConfig.phaseSeq1Tq = CAN::BIT 3TQ;canBitConfig.propertiesqTq = CAN::BIT 3TQ;canBitConfig-phaseSeq2TimeSelect = TRUE;canBitConfig.sample3Time = TRUE;= CAN::BIT 2TO;canBitConfig.syncJumpWidth

 canMod2.setSpeed(&canBitConfig,SYS_FREQ,CAN_BUS_SPEED); 
 canMod2.assignMemoryBuffer(CAN2MessageFifoArea,2 * 8 * 16); 
 canMod2.configureChannelForTx(CAN::CHANNEL0,8,CAN::TX_RTR_DISABLED,CAN::LOW_MEDIUM_PRIORITY); canMod2.configureChannelForRx(CAN::CHANNEL1,8,CAN::RX_FULL_RECEIVE);
  canMod2.configureFilter (CAN::FILTER0, myaddr, CAN::SID); 
 canMod2.configureFilterMask (CAN::FILTER_MASK0, 0xFFF, CAN::SID, CAN::FILTER_MASK_IDE_TYPE);  canMod2.linkFilterToChannel (CAN::FILTER0, CAN::FILTER_MASK0, CAN::CHANNEL1); canMod2.enableFilter (CAN::FILTER0, TRUE);

 canMod2.enableChannelEvent(CAN::CHANNEL1, CAN::RX_CHANNEL_NOT_EMPTY, TRUE); canMod2.enableModuleEvent(CAN::RX_EVENT, TRUE);

 canMod2.setOperatingMode(CAN::NORMAL_OPERATION); 
 while(canMod2.getOperatingMode() != CAN::NORMAL_OPERATION);
```

```
void txCAN1(uint32_t rxnode) { 
 CAN::TxMessageBuffer *message; 
 message = canMod1.getTxMessageBuffer(CAN::CHANNEL0); if (message != NULL) \{
 message->messageWord[0] = 0; 
 message->messageWord[1] = 0; 
 message->messageWord[2] = 0; 
 message->messageWord[3] = 0; 
 message->msgSID.SID = rxnode; //receiving node message->msgEID.RTR = 0;= 1mesaqe->msqEID.SRR= 0; message->msgEID.IDE = 0; = 8; message->msgEID.DLC = 8; = 20 :
   mesaqe - 2data[0]= 21imessage - >data[1]= 22imessage - >data[2]= 23imessage - 2data[3]= 24imesaqe->data[4]= 25imessage - 2data[5]= 26imessage - >data[6]= 27imesaqe - 2data[7]
 canMod1.updateChannel(CAN::CHANNEL0); 
 canMod1.flushTxChannel(CAN::CHANNEL0);  } } void txCAN2(uint32_t rxnode) { 
 CAN::TxMessageBuffer *message; 
 message = canMod2.getTxMessageBuffer(CAN::CHANNEL0); if (message != NULL) \{
 message->messageWord[0] = 0; 
 message->messageWord[1] = 0; 
 message->messageWord[2] = 0; 
 message->messageWord[3] = 0; 
 message->msgSID.SID = rxnode; //receiving node messaqe->mgqEID.RTR = 0;= 1imessage->msgEID.SRR= 0;message->msgEID.ID= 8; message->msgEID.DLC = 8; = 40;message - >data[0]= 41;message - >data[1]= 42imessage - >data[2]= 43;message - >data[3]= 44imessage - >data[4]= 45;message - >data[5]= 46;message - >data[6]
```

```
message -\lambda data[7] = 47;
 canMod2.updateChannel(CAN::CHANNEL0); 
 canMod2.flushTxChannel(CAN::CHANNEL0);  } } void rxCAN1(void) {  int k; 
 CAN::RxMessageBuffer *message; 同国图
                                                                 (Þ)(□)

 if (isCAN1MsgReceived == false) {  return; sketch_nov15a
 } 
 isCAN1MsgReceived = false; 
 message = canMod1.getRxMessage(CAN::CHANNEL1); for(k=0; k<8; k++)
 data[k] = message->data[k]; for(k=0; k<7; k++)
 Serial.print(data[k]);  Serial.print(", ");  } 
 Serial.println(data[7]); 
 canMod1.updateChannel(CAN::CHANNEL1); 
 canMod1.enableChannelEvent(CAN::CHANNEL1, CAN::RX_CHANNEL_NOT_EMPTY, TRUE); } void rxCAN2(void) {  int k; 
 CAN::RxMessageBuffer *message; 
 if (isCAN2MsgReceived == false) {  return;  } 
 isCAN2MsgReceived = false; 
 message = canMod2.getRxMessage(CAN::CHANNEL1); for(k=0; k<8; k++)
 data[k] = message->data[k]; for(k=0; k<7; k++)
 Serial.print(data[k]);  Serial.print(", ");  } 
 Serial.println(data[7]); 
 canMod2.updateChannel(CAN::CHANNEL1); 
 canMod2.enableChannelEvent(CAN::CHANNEL1, CAN::RX_CHANNEL_NOT_EMPTY, TRUE); } void doCan1Interrupt() {
```

```

 if ((canMod1.getModuleEvent() & CAN::RX_EVENT) != 0) { 
 if(canMod1.getPendingEventCode() == CAN::CHANNEL1_EVENT) { 
 canMod1.enableChannelEvent(CAN::CHANNEL1, CAN::RX_CHANNEL_NOT_EMPTY, FALSE);
```
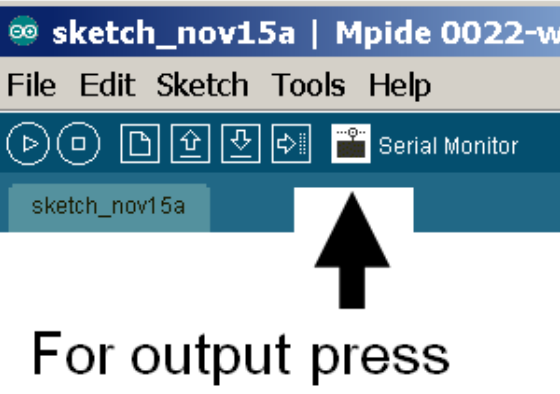

```
 isCAN1MsgReceived = true;  }  } } void doCan2Interrupt() { 
 if ((canMod2.getModuleEvent() & CAN::RX_EVENT) != 0) { 
 if(canMod2.getPendingEventCode() == CAN::CHANNEL1_EVENT) { canMod2.enableChannelEvent(CAN::CHANNEL1, CAN::RX_CHANNEL_NOT_EMPTY, FALSE);
        isCAN2MsgReceived = true;  }  } } /* 
40, 41, 42, 43, 44, 45, 46, 47 Eile Edit Views Measurements Tools Help
20, 21, 22, 23, 24, 25, 26, 27 NRL 1 | 4 | 3 | 50 LE/C | X 1 | 8 | 1 MS 3 | 4 | 31 of 32 | D 2 | R © Q Q C 9 | Q
                                         A Auto Minc MIB off MI
                                                            \sim M
40, 41, 42, 43, 44, 45, 46, 47 4.020, 21, 22, 23, 24, 25, 26, 27 3,040, 41, 42, 43, 44, 45, 46, 47 20, 21, 22, 23, 24, 25, 26, 27 2,040, 41, 42, 43, 44, 45, 46, 47 1,020, 21, 22, 23, 24, 25, 26, 27 0.040, 41, 42, 43, 44, 45, 46, 47 -1.020, 21, 22, 23, 24, 25, 26, 27 -2,040, 41, 42, 43, 44, 45, 46, 47 -3.020, 21, 22, 23, 24, 25, 26, 27 -4,040, 41, 42, 43, 44, 45, 46, 47 -5.0<sub>0</sub><br>-30.2120, 21, 22, 23, 24, 25, 26, 27 19.79
                                                              69,79
                                                                        119,8
                                                                                  169,8
                                                                                            219,8
                                                                                                      269,8
                                                                                                               319,8
                                         O Trigger Reneat In A
                                                        ○ ズ 1 2,004 년 6 % 日 村
                                                                         B
40, 41, 42, 43, 44, 45, 46, 47 \frac{W}{2}Start
                                                                   lleo
20, 21, 22, 23, 24, 25, 26, 27
```
 $\mathbb{F}$  $\mathbb{X}$ 

369.8

419.8

 $DE$   $\uparrow$   $\uparrow$   $\uparrow$   $\uparrow$ 

15:26

15.11.2011

\*/

### **CAN\_communicate with the outside world ...**

To communicate with the outside world of the MAX\_32 board we need a CAN\_transceiver, as shown in *Image 5.* 

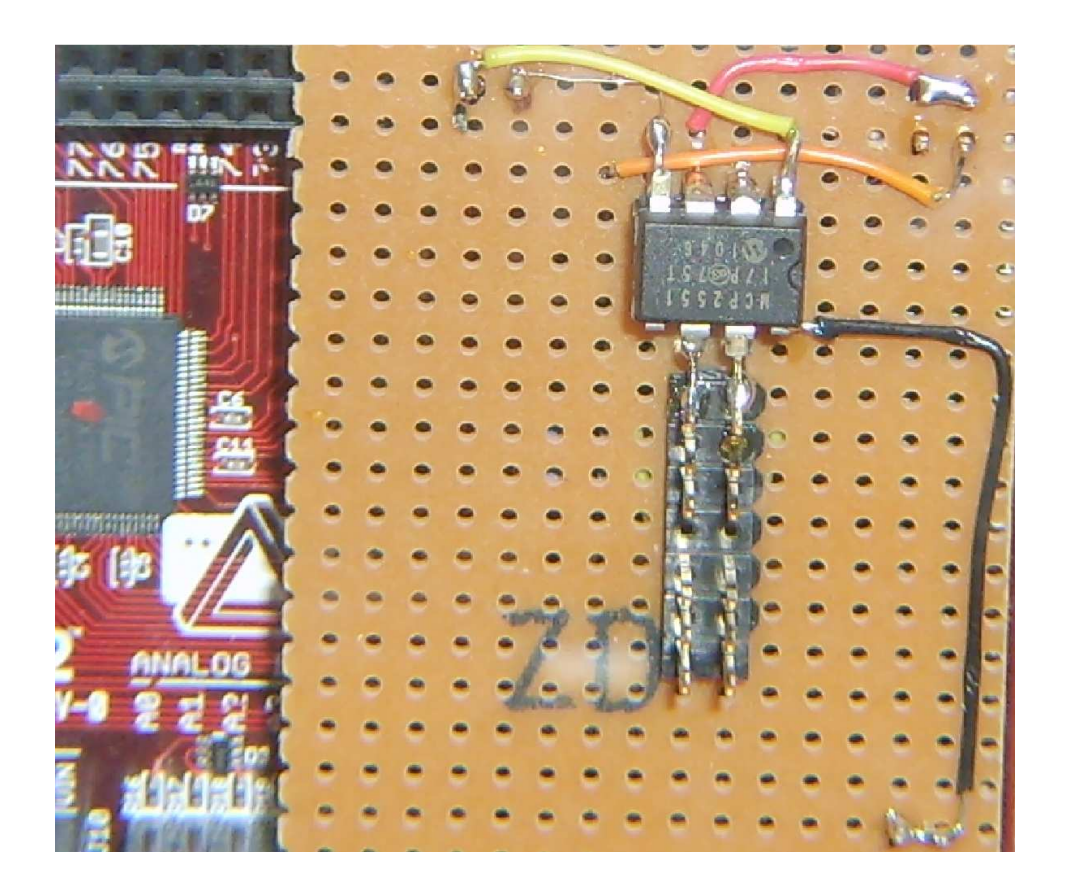

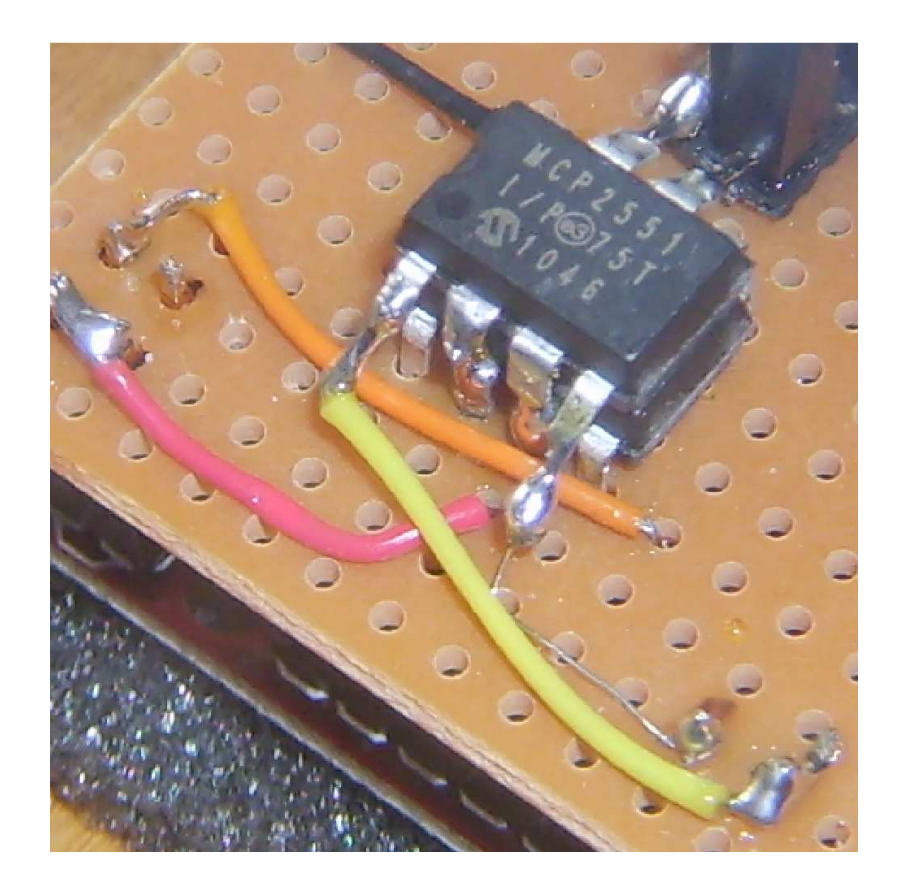

Our partner is VAG/AUDI/VW Gateway: 1K0 907 530K.

The gateway is calling for other devices: instrument cluster, radio, navi ..., but nothing of them is connected to the gateway on my desktop.

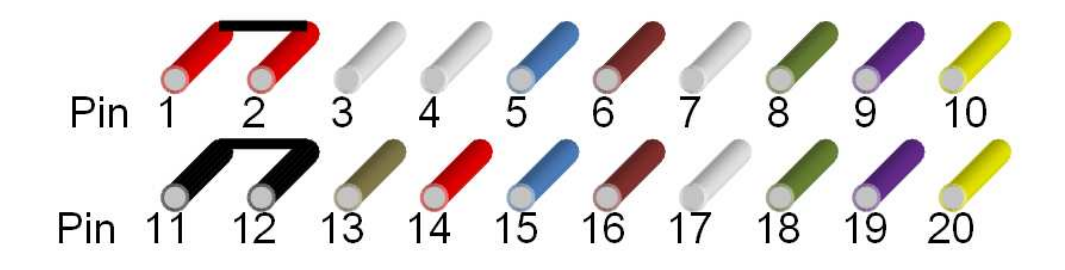

pin1, pin2: +12V (car-battery); both inside wired

pin11, pin12: GND (car-ground); both inside wired

pin14: on/off; Gateway on(+12V) and

Gateway off(GND or not connected)

We use:

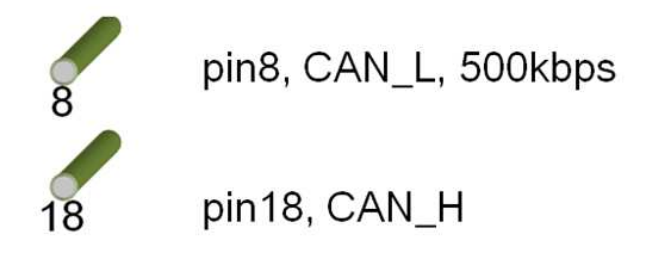

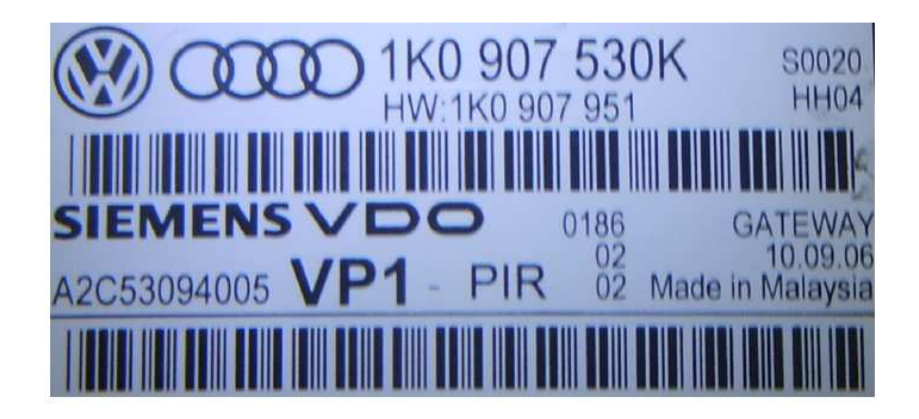

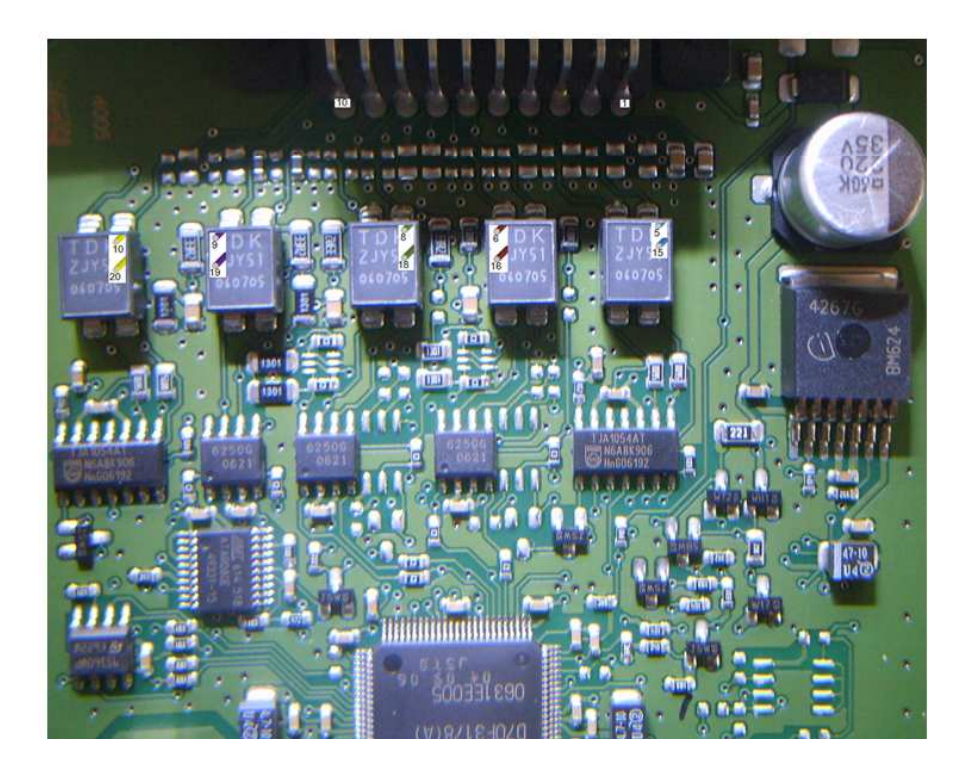

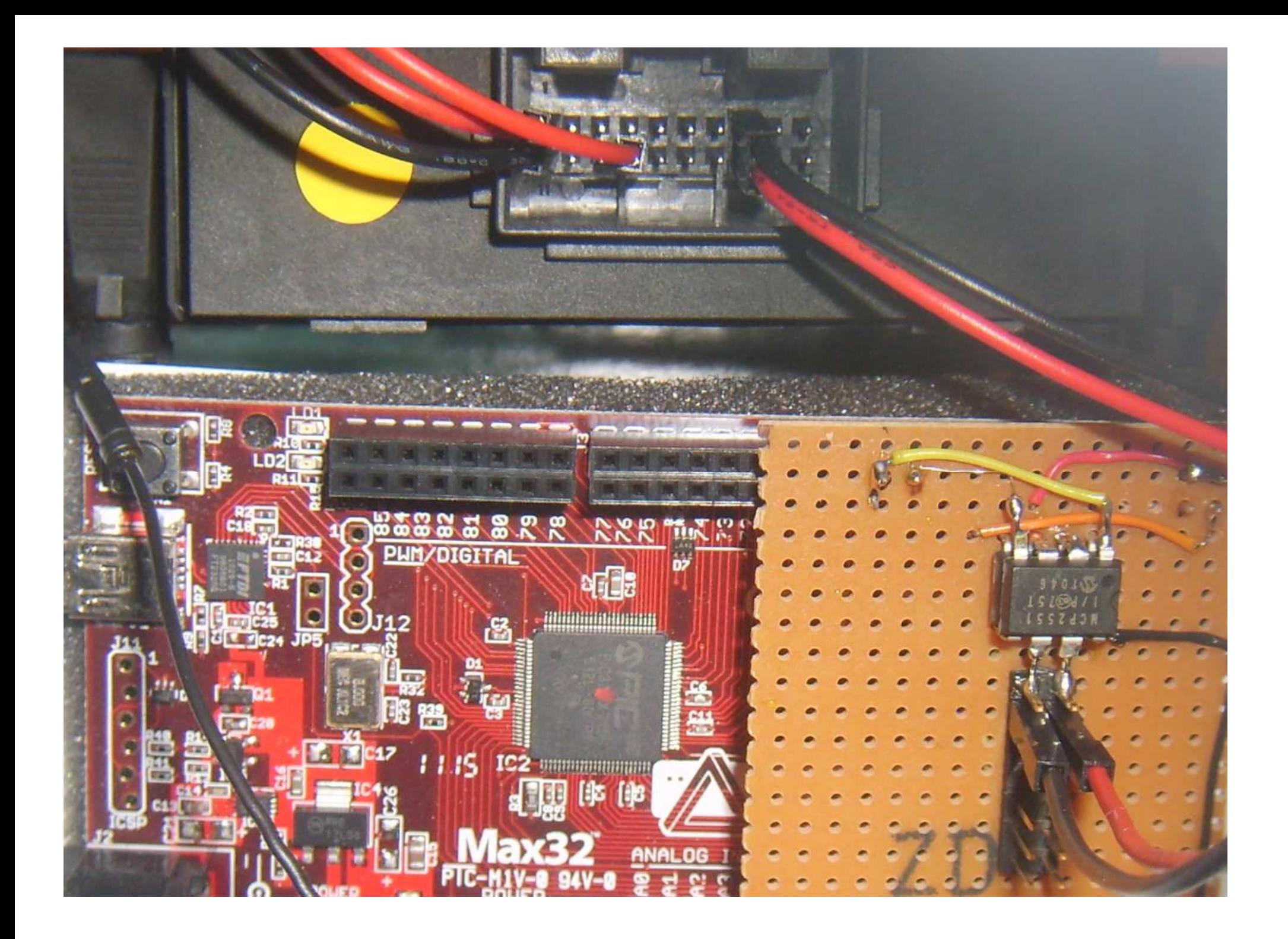

## **Simple monitor:**

```
#include <WProgram.h> 
#include "chipKITCAN.h" #define SYS_FREQ (80000000L) 500000
#define CAN BUS SPEED 500000 // CAN Speed
int data[8]; canMod1(CAN::CAN1):
CAN canMod1(CAN::CAN1); // this object uses CAN module 1 uint8 t CAN1MessageFifoArea[2 * 8 * 16];
uint16 t id 0; //or uint32 t

static volatile bool isCAN1MsgReceived = false; void initCan1(); 
void rxCAN1(void); 
void doCan1Interrupt(); void setup() {  initCan1(); 
 canMod1.attachInterrupt(doCan1Interrupt); Serial.begin(9600);
} void loop() {  rxCAN1(); } void initCan1() { 
 CAN::BIT_CONFIG canBitConfig;  canMod1.enableModule(TRUE); 
 canMod1.setOperatingMode(CAN::CONFIGURATION); 
 while(canMod1.getOperatingMode() != CAN::CONFIGURATION); canBitConfig.phaseSeg2Tq = CAN::BIT 3TO;
                                    = CAN::BIT 3TQ;
  canBitConfig.phaseSeg1Tq
                                  = CAN::BIT_3TQ;
 canBitConfig.propagationSegTq
 canBitConfig.phaseSeg2TimeSelect = TRUE;
                                     = TRUE;
 canBitConfig.sample3Time
                                     = CAN::BIT 2TO;canBitConfig.syncJumpWidth

 canMod1.setSpeed(&canBitConfig,SYS_FREQ,CAN_BUS_SPEED); 
 canMod1.assignMemoryBuffer(CAN1MessageFifoArea,2 * 8 * 16); 
 canMod1.configureChannelForRx(CAN::CHANNEL1,8,CAN::RX_FULL_RECEIVE); //RX_DATA_ONLY 
 canMod1.configureFilterMask (CAN::FILTER_MASK0, 0x0, CAN::SID, CAN::FILTER_MASK_ANY_TYPE);//CAN_FILTER_MASK_IDE_TYPE  canMod1.linkFilterToChannel (CAN::FILTER0, CAN::FILTER_MASK0, CAN::CHANNEL1);
```

```
 canMod1.enableFilter (CAN::FILTER0, TRUE); 
 canMod1.enableChannelEvent(CAN::CHANNEL1, CAN::RX_CHANNEL_NOT_EMPTY, TRUE);  canMod1.enableModuleEvent(CAN::RX_EVENT, TRUE); 
 canMod1.setOperatingMode(CAN::NORMAL_OPERATION); 
 while(canMod1.getOperatingMode() != CAN::NORMAL_OPERATION); } void rxCAN1(void) {  int k; 
 CAN::RxMessageBuffer *message; 
 if (isCAN1MsgReceived == false) {  return;  } 
 isCAN1MsgReceived = false; 
 message = canMod1.getRxMessage(CAN::CHANNEL1); id \theta = message->msgSID.SID;
  Serial.print(id 0, HEX);
   Serial.print(", "); for(k=0; k<8; k++)
 data[k] = message->data[k];  for(k=0;k<7;k++){ 
 Serial.print(data[k], HEX);  Serial.print(", ");  } 
 Serial.println(data[7], HEX); 
 canMod1.updateChannel(CAN::CHANNEL1); 
 canMod1.enableChannelEvent(CAN::CHANNEL1, CAN::RX_CHANNEL_NOT_EMPTY, TRUE); } void doCan1Interrupt() { 
 if ((canMod1.getModuleEvent() & CAN::RX_EVENT) != 0) { 
 if(canMod1.getPendingEventCode() == CAN::CHANNEL1_EVENT) { 
 canMod1.enableChannelEvent(CAN::CHANNEL1, CAN::RX_CHANNEL_NOT_EMPTY, FALSE);  isCAN1MsgReceived = true;  }  } } /* 657, 0, 0, 80, 0, 8, 0, 0, 0 35F, 3F, 0, 0, 0, 40, 4, 0, 0 5D0, C0, 3, 0, 8F, 32, 50, 1, 0
```
657, 0, 0, 80, 0, 8, 0, 0, 0

35F, <mark>3F, 0, 0, 0, 40, 4</mark>, 0, 0 557, 0, 0, 0, 0, 8, 0, 0, 0 657, 0, 0, 80, 0, 8, 0, 0, 0 35F, 3F, 0, 0, 0, 40, 4, 0, 0 5D0, C0, 3, 0, 8F, 32, 50, 1, 0 657, 0, 0, 80, 0, 8, 0, 0, 0 35F, 3F, 0, 0, 0, 40, 4, 0, 0 5D0, C0, 3, 0, 8F, 32, 50, 1, 0 657, 0, 0, 80, 0, 8, 0, 0, 0 35F, 3F, 0, 0, 0, 40, 4, 0, 0 5D0, C0, 3, 0, 8F, 32, 50, 1, 0 657, 0, 0, 80, 0, 8, 0, 0, 0 35F, 3F, 0, 0, 0, 40, 4, 0, 0 5D0, C0, 3, 0, 8F, 32, 50, 1, 0 657, 0, 0, 80, 0, 8, 0, 0, 0 35F, 3F, 0, 0, 0, 40, 4, 0, 0 557, 0, 0, 0, 0, 8, 0, 0, 0 657, 0, 0, 80, 0, 8, 0, 0, 0 35F, 3F, 0, 0, 0, 40, 4, 0, 0 5D0, C0, 3, 0, 8F, 32, 50, 1, 0 657, 0, 0, 80, 0, 8, 0, 0, 0

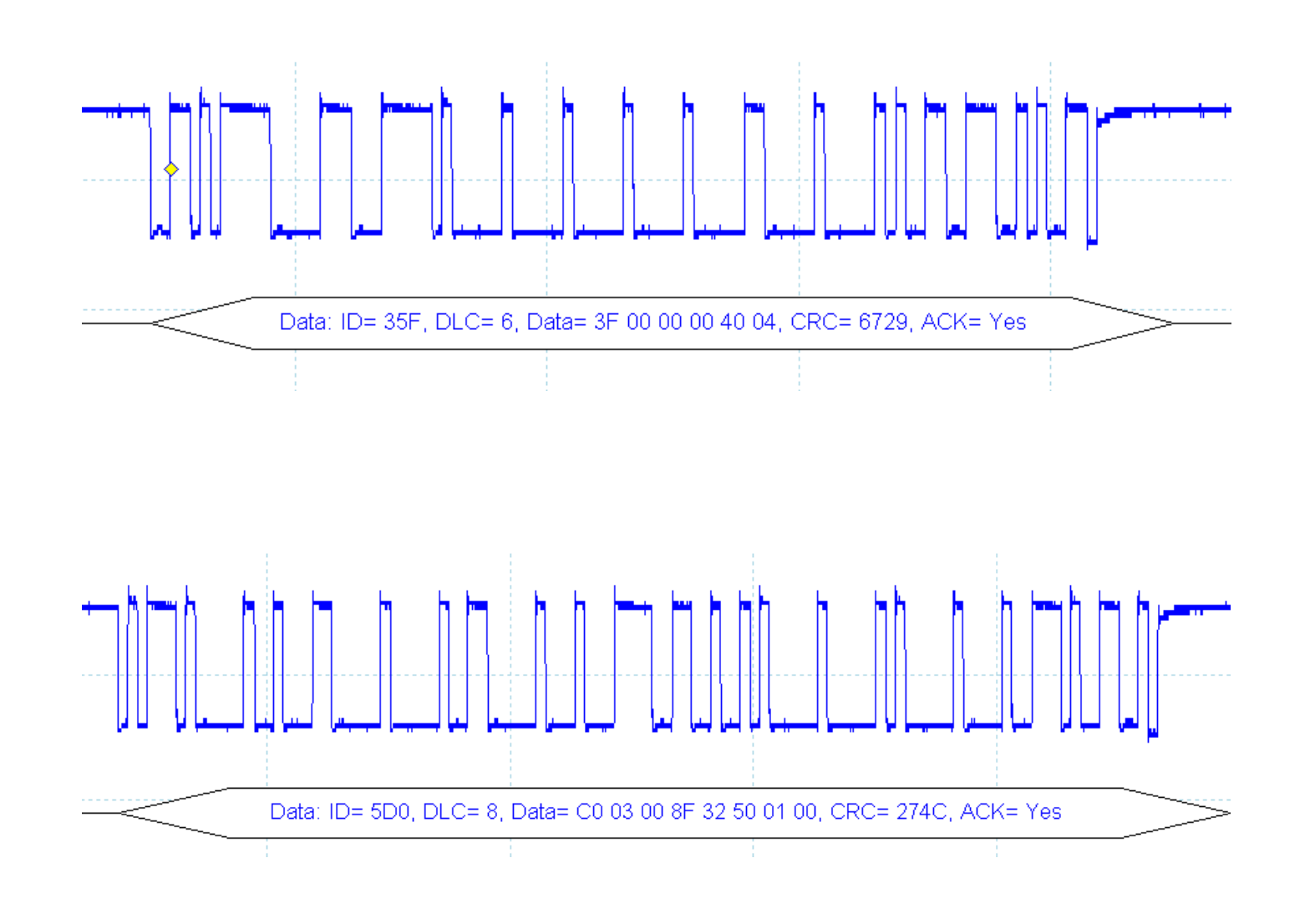

\*/ … have fun! edgarmarx@t-online.de